## 《2008考试专用全国计算机等级考》

## $2008$

- 13 ISBN 9787121052071
- 10 ISBN 7121052075

出版时间:2007-11

页数:238

版权说明:本站所提供下载的PDF图书仅提供预览和简介以及在线试读,请支持正版图书。

## www.tushu000.com

2008

 $1994$ 

, and the contract of the contract of the contract of the contract of the contract of the contract of the contract of the contract of the contract of the contract of the contract of the contract of the contract of the con

 $\alpha$  , and  $\alpha$  is the symmetry in the symmetry in the symmetry in the symmetry in the symmetry in the symmetry in the symmetry in the symmetry in the symmetry in the symmetry in the symmetry in the symmetry in the symmet

 $\alpha$  we define the system  $\alpha$  $\frac{a}{\sqrt{a}}$  , and  $\frac{a}{\sqrt{a}}$  , and  $\frac{a}{\sqrt{a}}$  , and  $\frac{a}{\sqrt{a}}$  , and  $\frac{a}{\sqrt{a}}$  , and  $\frac{a}{\sqrt{a}}$  , and  $\frac{a}{\sqrt{a}}$  , and  $\frac{a}{\sqrt{a}}$  , and  $\frac{a}{\sqrt{a}}$  , and  $\frac{a}{\sqrt{a}}$  , and  $\frac{a}{\sqrt{a}}$  , and  $\frac{a}{\sqrt{a}}$ 

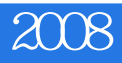

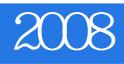

 $17$ 

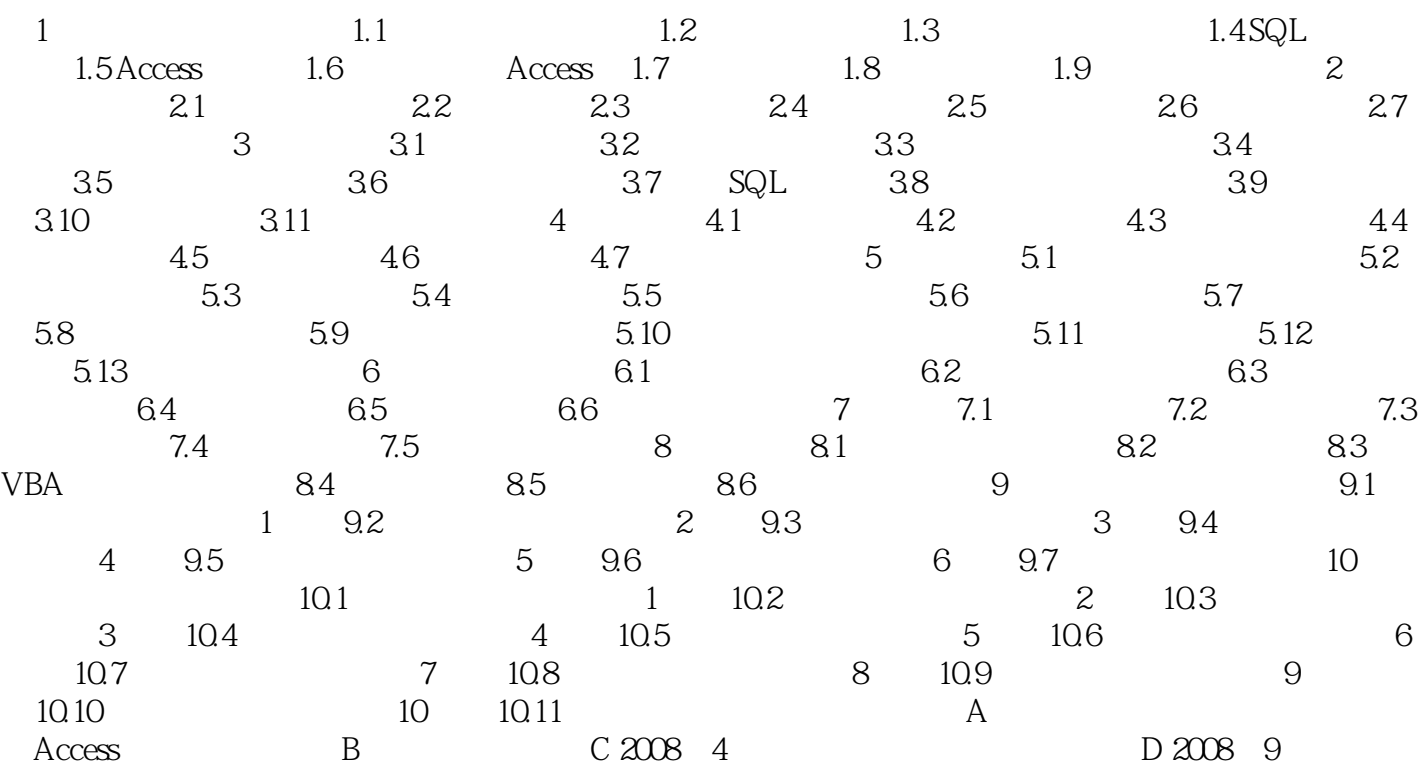

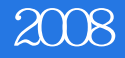

象都是控件。Access包含的控件有:标签、文本框、选项组、切换按钮、选项按钮、复选按钮、组合

 $\alpha$  and  $\beta$  $\rm{Access}$  $\frac{4}{10}$  and  $\frac{4}{10}$  and  $\frac{4}{10}$  and  $\frac{4}{10}$  and  $\frac{4}{10}$  and  $\frac{4}{10}$  and  $\frac{4}{10}$  and  $\frac{4}{10}$  and  $\frac{4}{10}$  and  $\frac{4}{10}$  and  $\frac{4}{10}$  and  $\frac{4}{10}$  and  $\frac{4}{10}$  and  $\frac{4}{10}$  and  $\frac{4}{10}$ 

 $\rm\thinspace Access$ 

 $\alpha$  and  $\beta$ 

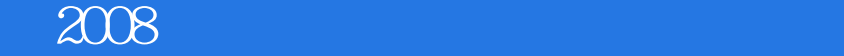

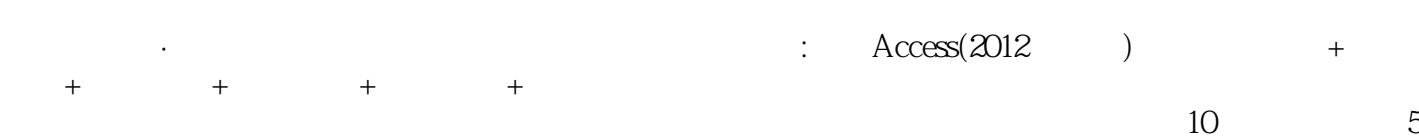

2008

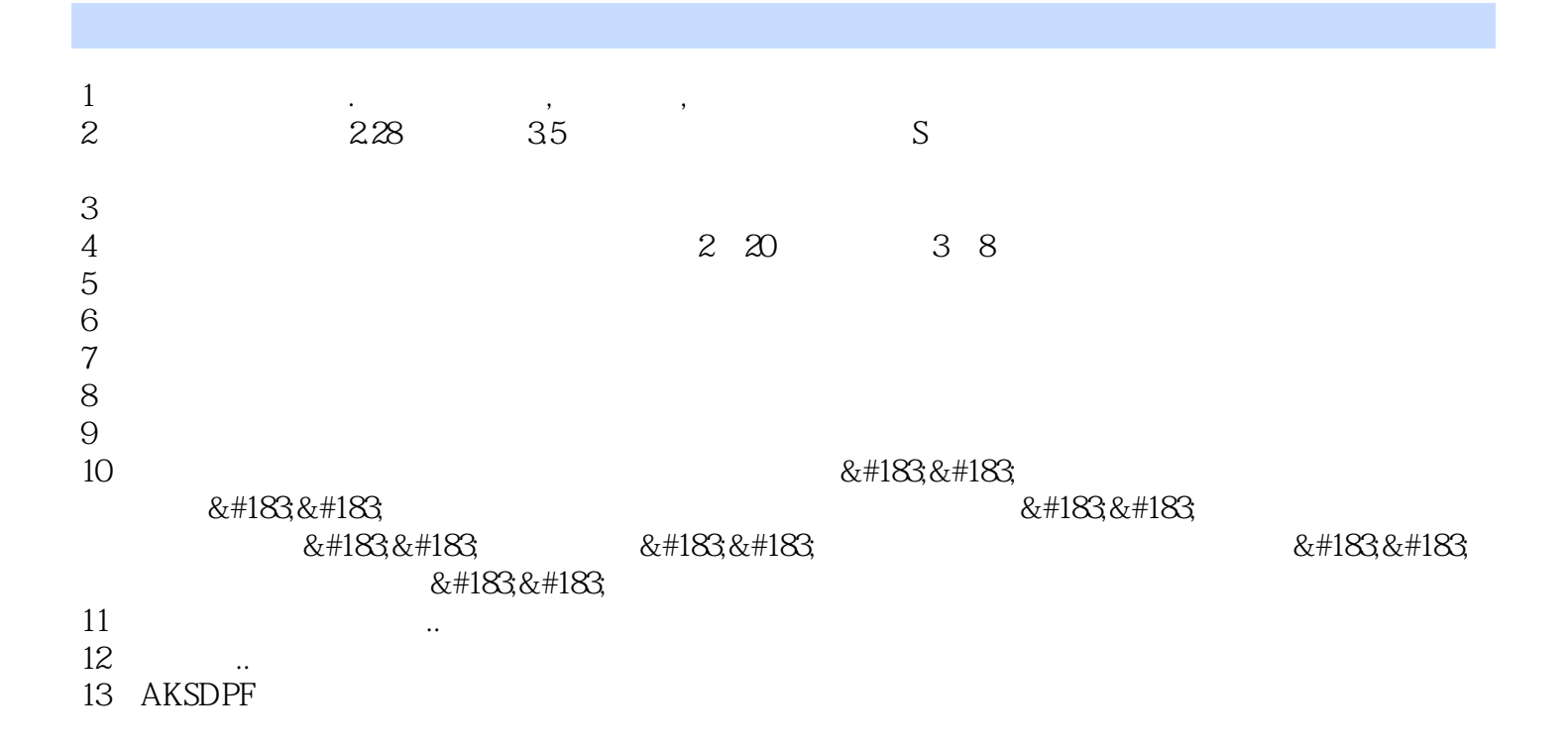

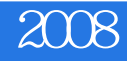

本站所提供下载的PDF图书仅提供预览和简介,请支持正版图书。

:www.tushu000.com